## **Packaging - Tasks #1560**

**Delayed package upload** 07/12/2013 01:55 PM - J. Wienke

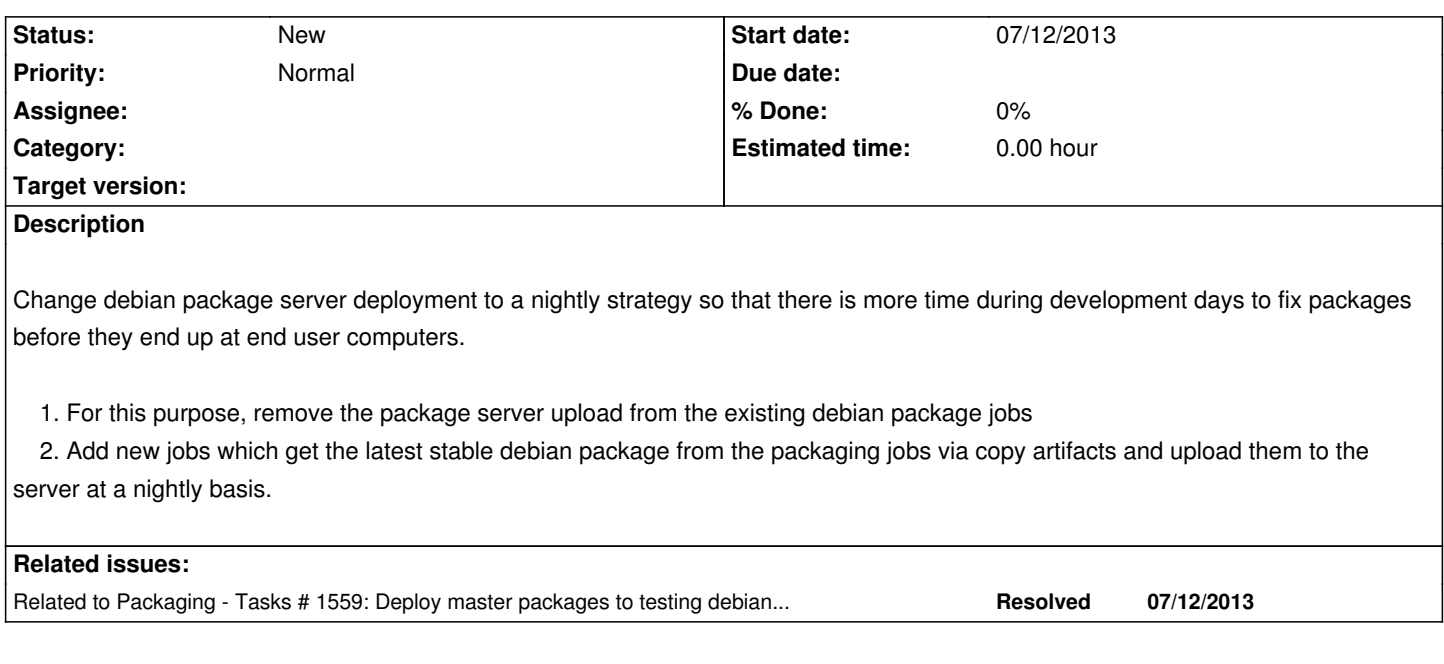

## **History**

## **#1 - 01/13/2015 05:25 PM - J. Wienke**

*- Target version deleted (rsb-0.9)*